## Fiche de séances

## **INFO** Durée 1h

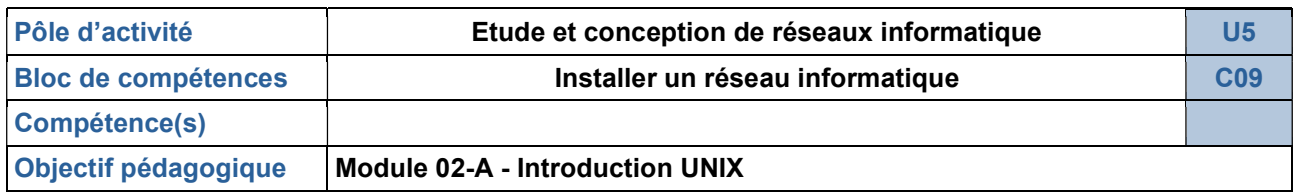

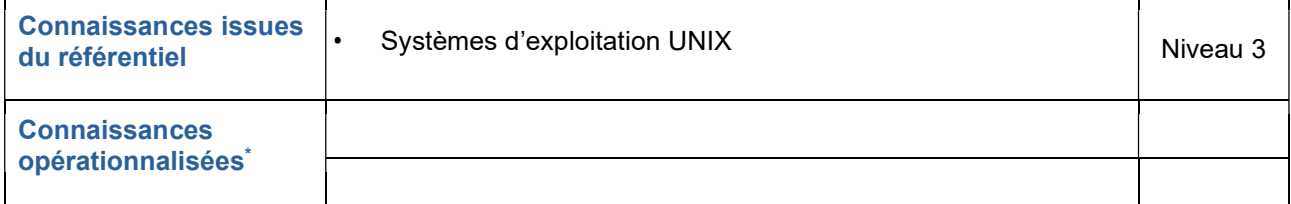

\* Connaissance opérationnalisée : description de la compétence en fonction du niveau visé par la séance.

## Activités

- 1. Installation d'une machine virtuelle Live USB sans interface graphique (Exemple : debian-live-11.6.0 amd64-standard.iso)
- 2. Prise en mains d'un OS de type Linux en ligne de commande / commandes de base

Cette séance est une partie déjà existante dans le BTS SN IR , qui n'a pas de spécificité CIEL. Il peut donc être repris tel quel par l'enseignant. Il ne sera pas décrit en détail.

## Évaluation

1. QCM